Estudiantes, Profesionales y Publico en General

## **Dirigido a:**

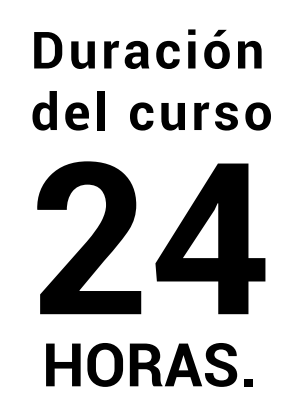

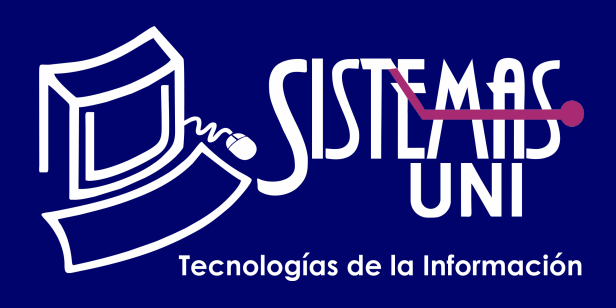

 $NF = PP + EF$ 

Será totalmentepráctica. Se realizarán entre 4 o 5 prácticas de las cuales se eliminará la nota más baja y se obtendrá un promedio (PP). Durante la última sesión se realizará un examen final (EF), el cual se promediará con la nota de prácticas y de esta manera se tendrá la calificación final

#### PROMEDIO DE PRÁCTICAS: NOTA FINAL:

PP=(PR1 + PR2 + PR3 + PR4 - MENOR (PR)

## **Modalidad Online**

#### Requiere una PC con las siguientes caracteristicas:

### **Evaluación**

Excel Básico es presentado al participante como una herramienta para organizar y analizar datos. En este curso, el alumno conocerá la interfaz del Excel y podrá interactuar ingresando sus datos,fórmulas y funciones. El procesamiento de dichos datos permitirá obtener los resultados presentados a través de reportes y gráficos.

EXCEL BÁSICO

Conocimiento de un sistema operativo Windows 7 o superior.

Conocer el entorno de Excel: Libros, hojas, rangos, celdas. Manejar las diversas formas de ingresar y editar datos; así como también dar formato a los mismos. Crear fórmulas y aplicar las funciones básicas en la solución de diversos requerimientos en el procesamientos de datos.

### **• Conocimientos Previos**

### **• El participante al final del curso sera capaz de :**

**www.sistemasuni.edu.pe**

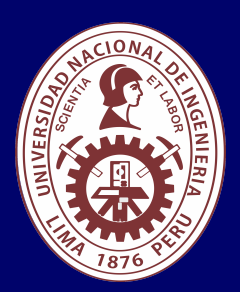

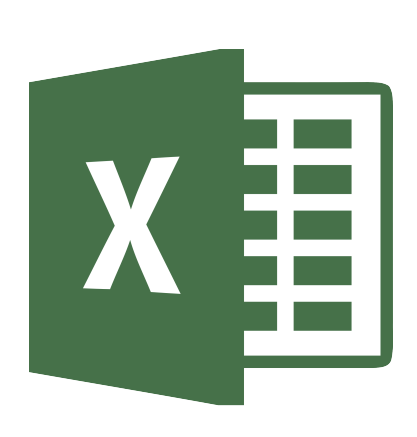

- Procesador 1GHZ o más rapido / en un chip (SOC).
- RAM 1GB para 32 Bits o 2GB para 64.
- Espacio Libre 16GB SO de 32 bits / 32GB SO de 64 bits.
- Una tarjeta gráfica DirectX 9, posterior o controlador WDDM 1.0.
- Pantalla 800x 600 resolución.
- Conexión a internet estable.

## **Conéctate a nuestras diferentes Plataformas Digitales:**

Telf.: 200 - 9060 Opción 1 E-mail: sisuni.info@uni.edu.pe  $\boxed{\textcircled{\;}}$  $\bigcirc$ 

- Configuración De La Pagina
- Herramientas Para Encabezado Y Pie De Página.
- Opciones De La Hoja.
- Evaluación.
- Configuraciones.
- Imágenes.
- Formas.
- Examen.

# CLASE #01

# CLASE #03 CLASE #04

- Función: Y, O
- Función: Si.
- Validación De Datos (lista).
- Función: Buscar.
- Función: Buscarv.
- Función: Buscarh.
- Evaluación.
- Gráficos Recomendados En Excel 2019.
- Creación De Gráficos Y Forma De Seleccionar.
- Cambiar La Apariencia De Un Gráfico.
- Minigráficos.
- Evaluación.
- Fórmulas.
- Operadores.
- Tipos De Referencia.
- Contenido.
- Nombrar Celdas, Rangos.
- Evaluación.
- Numeración, Viñetas y Lista Numerada.
- Numeración y Viñetas en listas.
- Estilo de lista con varios niveles.
- Crear un nuevo estilo.
- Numeración en una lista.
- Listas: con uno o varios niveles.
- Definición de Encabezado y pie de página.
- Insertar encabezados y pies de página.
- Insertar o cambiar encabezados o pies de página.
- Tipos de Encabezado.

# CLASE #02

- Conociendo e entorno.
- Fundamentos de Excel.
- Trabajar en la ventana de Excel.
- Datos: tipos de ingresos, edición, formato, eliminación,

#### formas de puntero.

- Crear rango de Datos Archivos
- Evaluación.
- Opciones básicas.
- Crear un archivo o libro desde cero.
- Copiar y Pegar Datos.
- Hoja De Cálculos.
- Formatear Celdas y Rangos.
- Guardar un Archivo.
- Evaluación.